## **Буюртмани қабул қилиб, таъминот шартномасини расмийлаштириш.**

- Биласиз, харидор бирор маҳсулотни сотиб олиши учун **буюртма бериши**, таъминотчи эса таъминот шартномасини расмийлаштириши керак.

Бунинг учун дастлаб **Smart-Market** бош саҳифасида **"сотувчининг кабинети"**га кирилади.

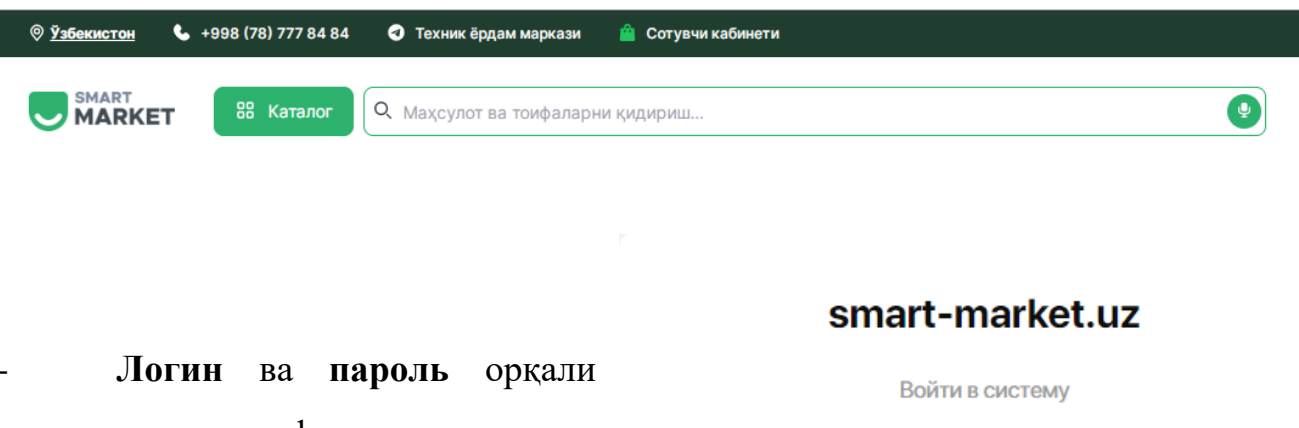

таъминотчи сифатида тизимга кирилади.

- Шунингдек **ЭРИ** (электрон рақамли имзо) орқали ҳам платформага кириш мумкин.

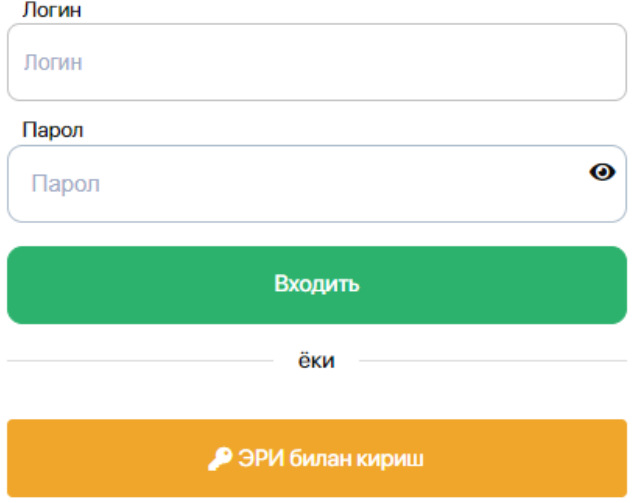

- **ЭРИ** ёрдамида тизимга киришда электрон рақамли имзо калити терилади.

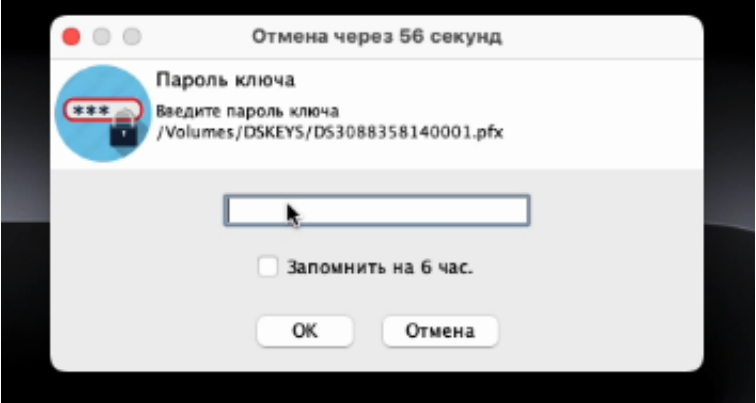

- Сўнг профильдаги **"Буюртмалар"** бўлимига ўтиб, мавжуд барча буюртмаларни кўриш мумкин.

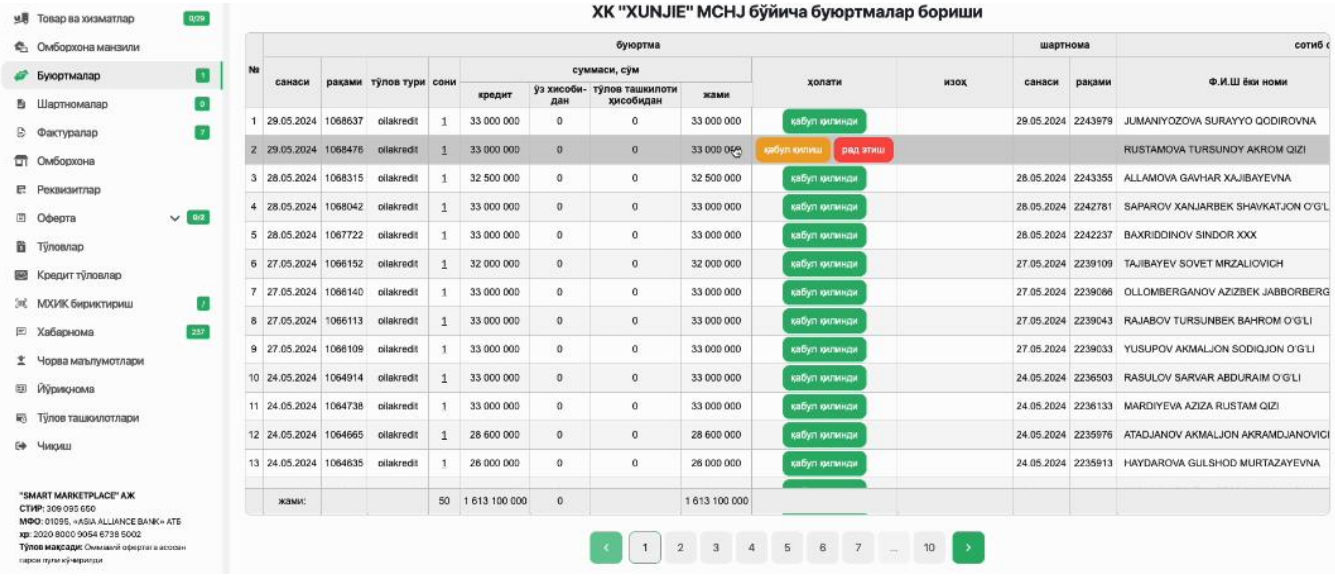

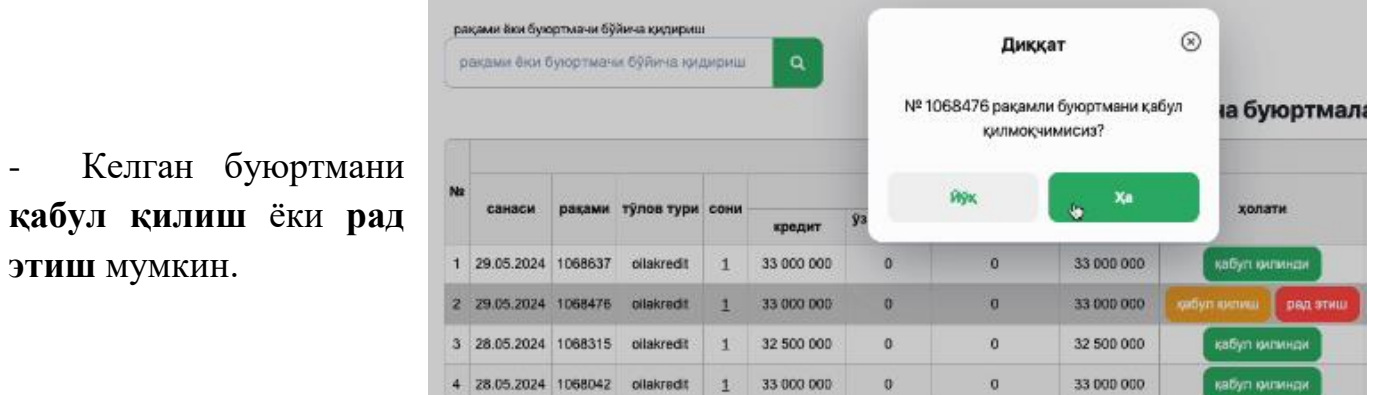

- **"Ҳа"** тугмасини босиш орқали буюртма қабул қилинади ва шу заҳоти таъминот шартномаси кўринади:

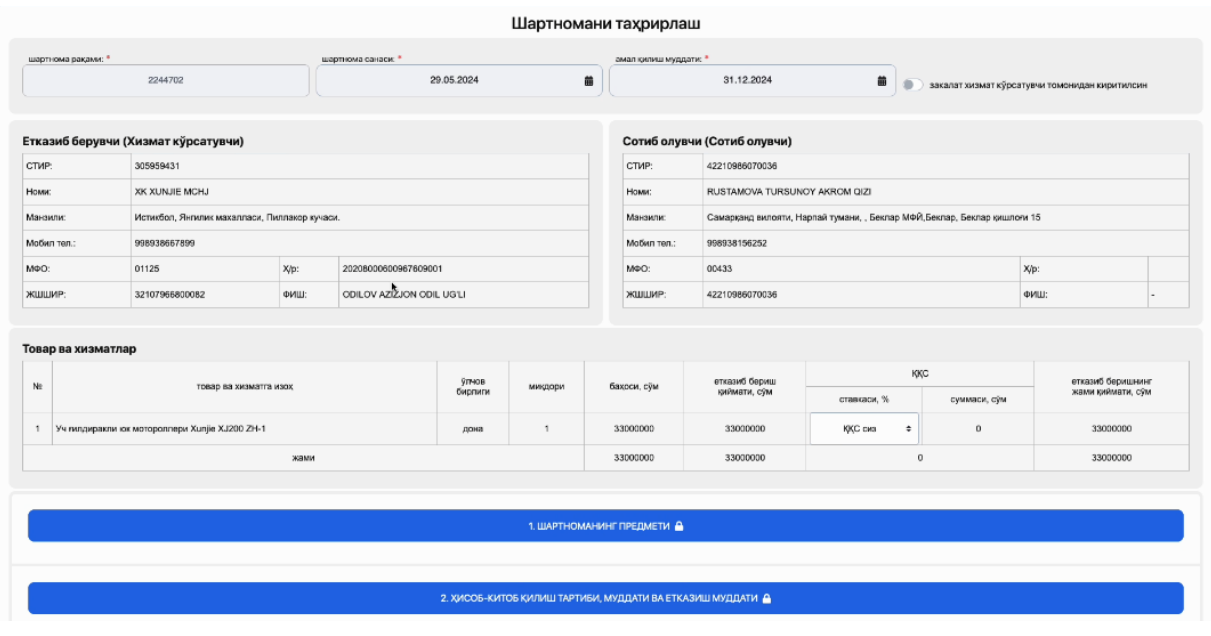

- Шартнома шартлари билан танишиб чиққач, **"сақлаш"** тугмаси босилади.

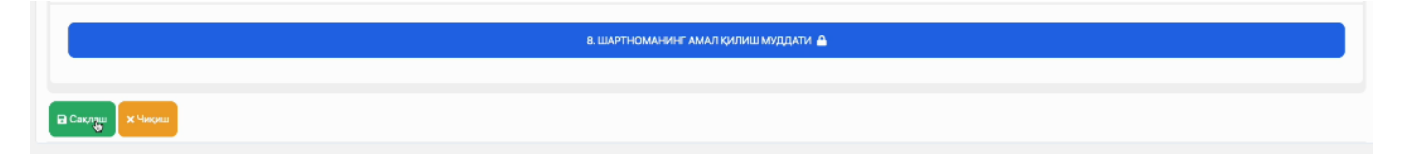

- Шунда **таъминот шартномаси яратилиб**, у ҳар икки томонга тизим томонидан юборилади. Таъминотчи ва харидор ўз профилидаги шартномани **ЭРИ ёрдамида имзолайди**.